**Numeriske eksperimenter med Eulers metode**

**Matematikk 3** 

**Høsten 2004**

**H.E.K.**

**Diff.ligning:** 

$$
y'(x) = f(x, y),
$$
  

$$
y(x_0) = y_0
$$

# **Eulers metode:**

$$
y_{n+1} = y_n + f(x_n, y_n) \Delta x,
$$
  
\n
$$
\Delta x = x_{n+1} - x_n,
$$
  
\n
$$
n = 0, 1, 2, ...
$$

## **Enkelt MATLAB-program**

```
x0 = 0; xmax = 10; % Område for x
%Deltax
= 0.2; 
%
Steglengde
%x = x0; y = .2; % Startbetingelse
%Y = y; X = x0; % X
og
Y inneholder løsningen så langt
%while x <= xmax 
%
Driv på så lenge som at x
<
=
xmax
    % Definer funksjonen (høyresiden, f(x,y)) 
    % inne
iparentesen her:
    y = y + Deltax
* ( y*(1-y) ); 
% Eulersteget for y
    x = x + \text{Delta}x ;
                                   Deltax ; % Eulersteget for x.
    %Y = [Y \ y];% Legger til det nye punktet
    X = [X x];
end%plot(X,Y,'-g'); % Tegner ut (bruk kommandoen "hold on"
                   % for å tegne flere kurver i samme plot).
```
#### **EKSEMPEL 1**

$$
y'(x) + y(x) = \cos x,
$$

$$
y(0) = 0.
$$

### **EKSAKT LØSNING:**

$$
y(x) = -\frac{1}{2}e^{-x} + \frac{\cos x + \sin x}{2}
$$

### **Eksakt og Euler-approximasjoner**

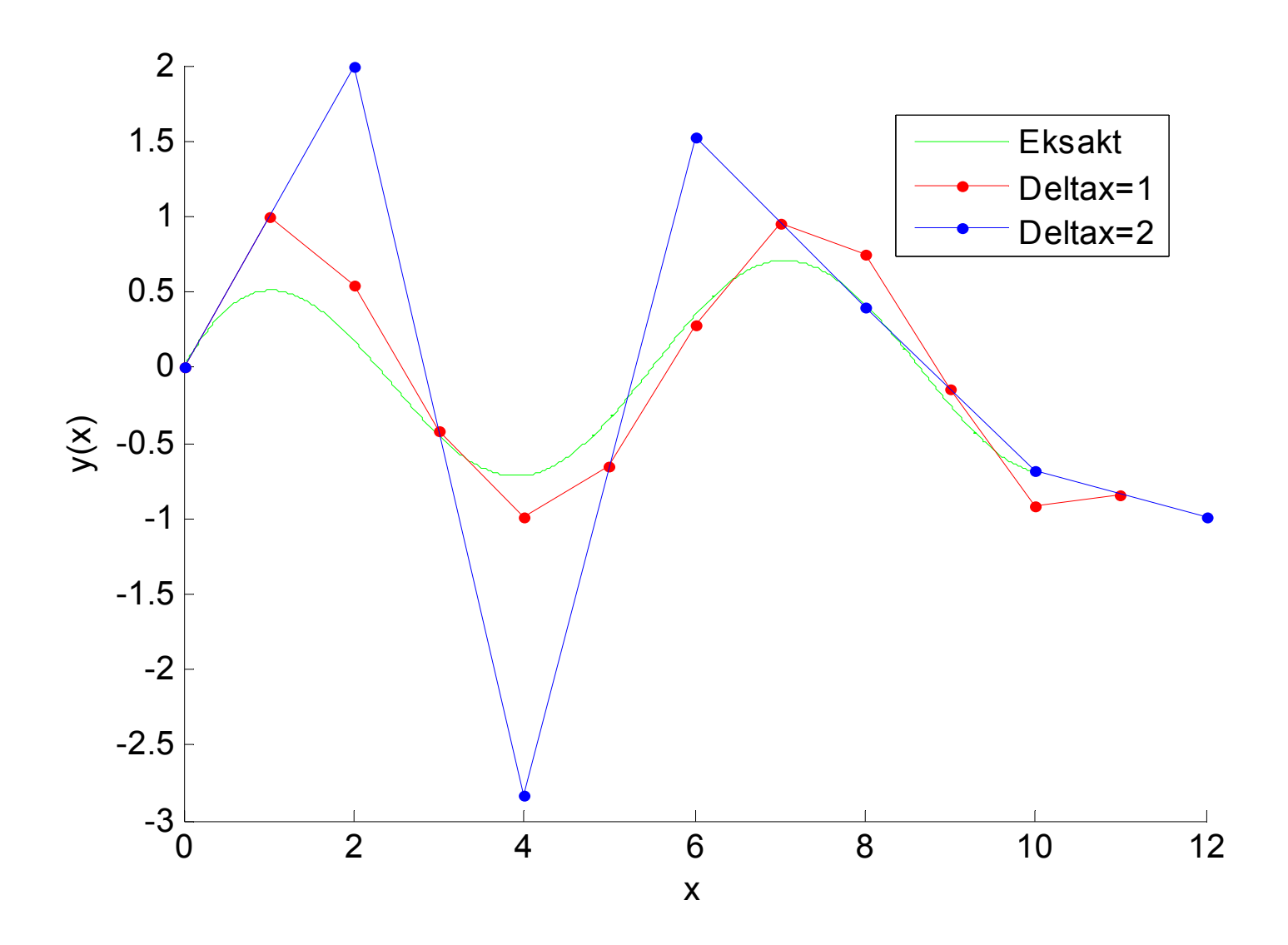

### **Den logistiske ligningen (Verhulst ligning):**

$$
y' = y(1 - y)
$$

$$
y(0) = a
$$

**Eksakt løsning (K. s. 35):**

$$
y(x) = \frac{1}{1 + Ae^{-x}},
$$

$$
A = \frac{1}{a} - 1
$$

### **Eksakte løsninger med ulike startbetingelser**

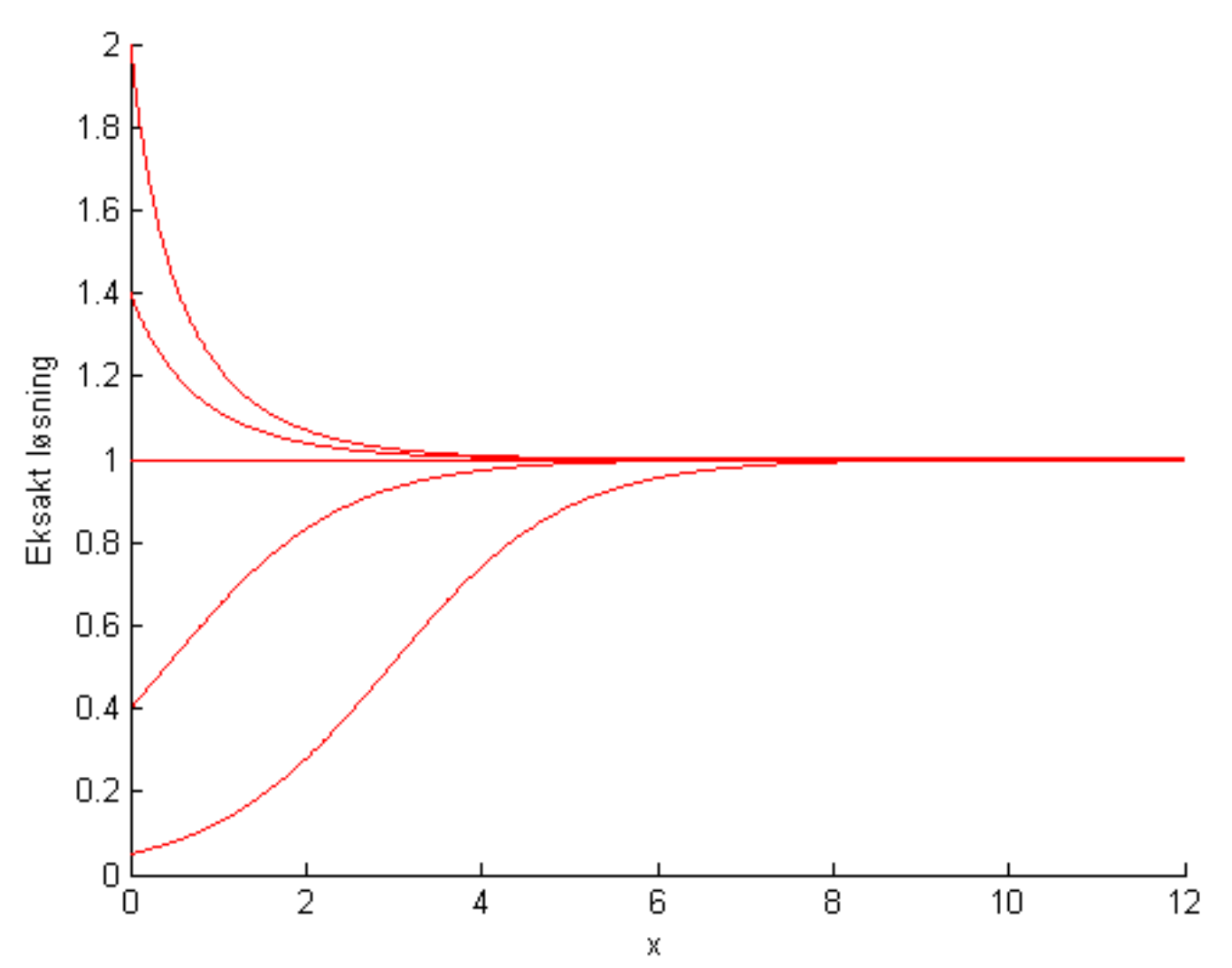

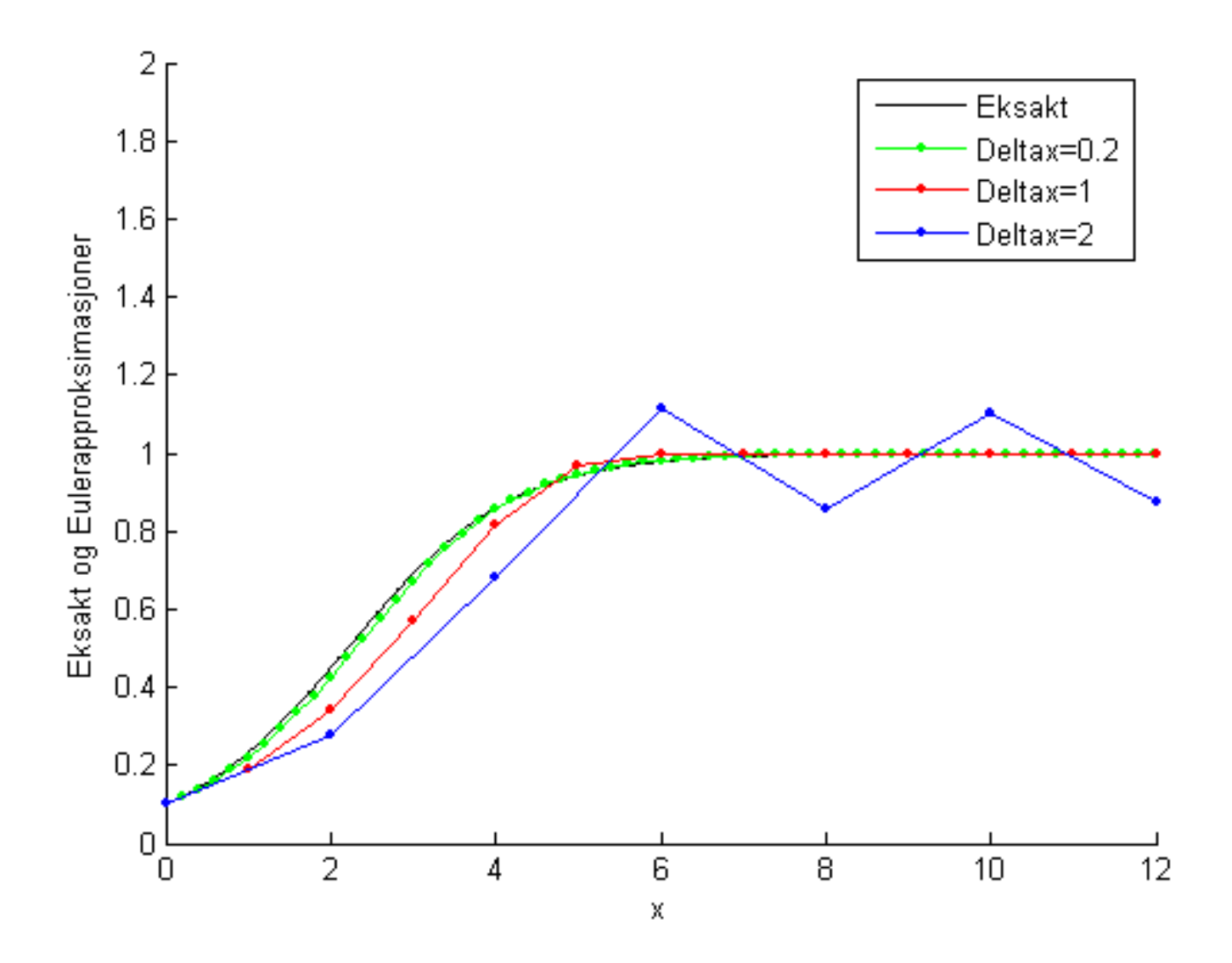

### **KAOTISK LØSNING FOR STORE STEGLENGDER!**

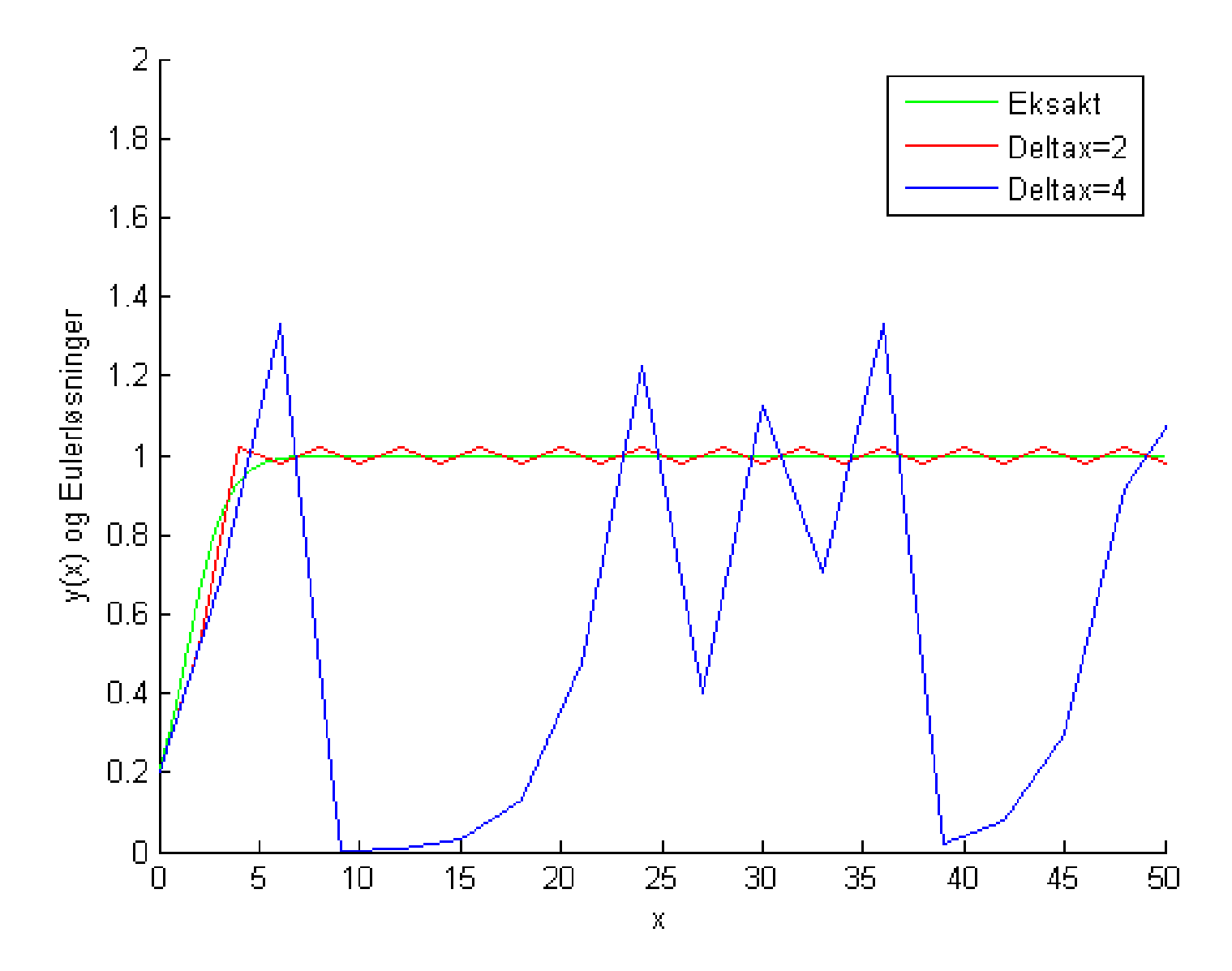

**FEILANALYSE:**

$$
y(x) = y(x_0) + y'(x_0)(x - x_0) + \frac{1}{2}y''(x_0)(x - x_0)^2
$$
  
=  $y_{Euler}(x) + \frac{1}{2}y''(x_0)(x - x_0)^2, x_0 < x_0 < x$ 

**LOKAL FEIL:**

$$
|y(x_{n+1}) - y(x_n)| = |\frac{1}{2}y''(x_{\theta})(\Delta x)^2|
$$
  
=  $|O(\Delta x)^2, \Delta x = x_{n+1} - x_n$ 

**GLOBAL FEIL:**

$$
x - x_0 = N\Delta x,
$$

$$
|y(x)-y(x_0)|=O[N(\Delta x)^2]=O\left[\frac{x-x_0}{\Delta x}(\Delta x)^2\right]=O(\Delta x)
$$